## $<<$ Dreamweaver 8  $>$

<<Dreamweaver 8  $\rightarrow$ 

- 13 ISBN 9787802180864
- 10 ISBN 7802180864

出版时间:2006-4

页数:236

字数:356000

extended by PDF and the PDF

http://www.tushu007.com

## $\langle$  <Dreamweaver 8  $\rangle$

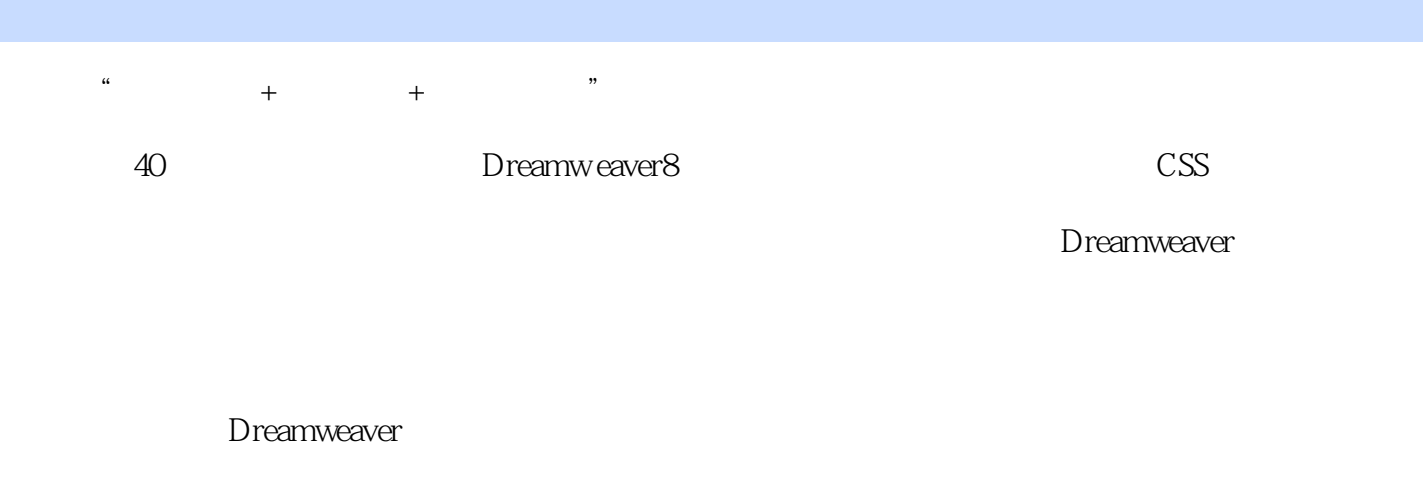

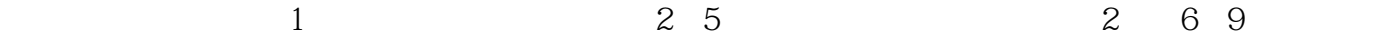

## $\langle$  <Dreamweaver 8  $\rangle$

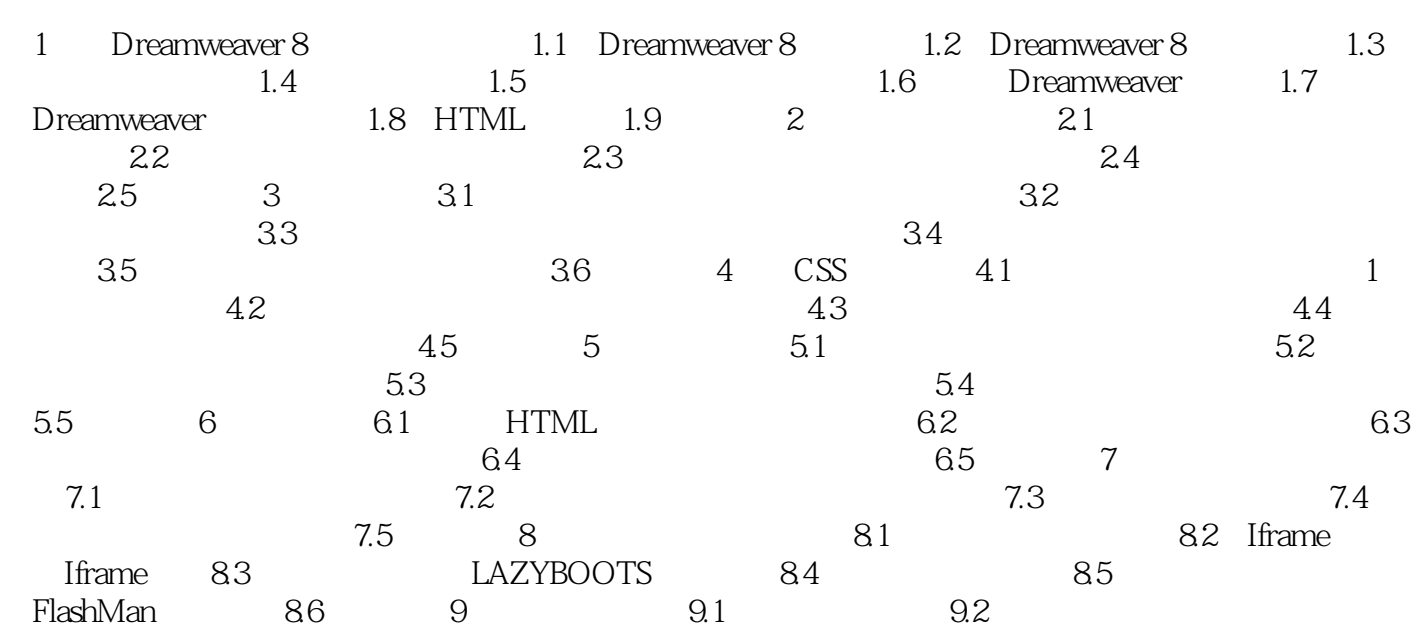

## $\langle$  <Dreamweaver 8  $\rangle$

本站所提供下载的PDF图书仅提供预览和简介,请支持正版图书。

更多资源请访问:http://www.tushu007.com